# ユーザ間データ共有を支援する分散型**Web**ブラウザの **WebRTC** による実装

河野 匠1 新城 靖1 中村 公洋1 三村 腎次郎1

概要:分散型 Web ブラウザとは、Web ブラウザ上で動作する協調アプリケーションのための分散 OS で ある。従来の分散型 Web ブラウザでは、アプリケーション間の通信はブラウザ外の通信路を利用した Remote Procedure Call (RPC) で行っていた。そのため利便性が低く、プログラムの構造が複雑になると いう問題があった。本研究では、分散型 Web ブラウザでユーザ間データ共有機能を提供しアプリケーショ ン開発を簡素化する。データ共有として、Access Control List (ACL) を持つファイルシステム、および Operational Transfomation (OT) を用いた Document Object Model (DOM) 木の共有機能を提供する。 本分散型 Web ブラウザでは、協調アプリケーションは共有データを更新する部分と読み込み表示する部分 で構成され、プログラムの構造が簡素化される。Web ブラウザ間の通信にはブラウザ間で直接通信可能な 手法である Web Real-time Communication (WebRTC) を用い、高速化し、利便性を高める。 Comparison<br>spectrum of the SV of the SV of the SV of the SV of the SV of the SV of the SV of the SV of the SV of the SV of the SV of the SV of the SV of the SV of the SV of the SV of the SV of the SV of the SV of the SV o

## **1.** はじめに

現在では多くの情報が Web サイトを通して提供されて おり、Web ブラウザは必要不可欠なツールとなっている。 また、Web ブラウザ上で動作する Web アプリケーション が普及したことにより、今や Web ブラウザはアプリケー ションの実行環境、すなわち OS としての側面も持つ。

Web アプリケーションの中には Google Docs や Slack の ように、遠隔地に居る人と共同で作業を行うことができる ものがある。これを協調アプリケーションと言う。

協調アプリケーションには中央のサーバに依存している ものと利用者間で直接通信を行うものがあり、後者のた めの基盤として分散型 Web ブラウザが開発された [1]。こ れは Web ブラウザ上で動作する協調アプリケーションの ための分散 OS であり、協調アプリケーションに Remote Procedure Call (RPC) によるブラウザ間の通信機能など を提供する。協調アプリケーションは、この RPC を用い てブラウザで動作するインスタンス間でデータをやり取り する。

協調アプリケーションの中には共同編集を行うアプリ ケーションのように、高対話型のもの、すなわち、参加し ているインスタンス間での細粒度で双方向にデータをや り取りするものがある。しかし、従来の分散型 Web ブラ ウザではそのようなデータのやり取りを RPC で実装する 必要があった。そのようなデータのやり取りには必ずしも

RPC は適していない。また、アプリケーションのロジッ クとデータのやり取りが混在することになり、プログラム の構造が複雑になるという問題がある。

本研究では、このような問題を解決するため、分散型 Web ブラウザでユーザ間データ共有機能を協調アプリケー ションに提供する。具体的には、次の 2 種類のデータ共有 機能を提供する。

- *•* メール等のメッセージ交換を行うアプリケーションの ための Access Control List (ACL) を持つファイルシ ステム
- *•* 高対話型のアプリケーションのための Operational Transfomation (OT) を 用 い た Document Object Model (DOM) 木の共有機能

DOM 木とは、HTML 文書をオブジェクトとして扱うた めのインターフェースである。また、本分散型 Web ブ ラウザでは Web ブラウザ間の通信には Web Real-time Communication (WebRTC) を用い、高速化し、利便性を 高める。

実装した分散型 Web ブラウザ上で、メッセージを交換す るアプリケーションとして電子メールとマイクロブログ、 高対話型のものとして日程調整アプリケーションが動作し ている。これらの協調アプリケーションは共有データを更 新する部分と、読み込み表示する部分で構成される。この 論文ではユーザ間データ共有機能を使用することによって このようなアプリケーションのプログラムの構造を簡素化 することができることを示す。

<sup>1</sup> 筑波大学

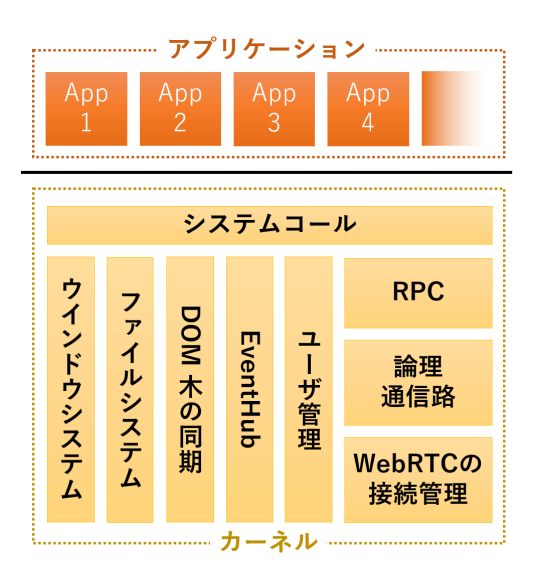

図 **1** 分散型 Web ブラウザの構成

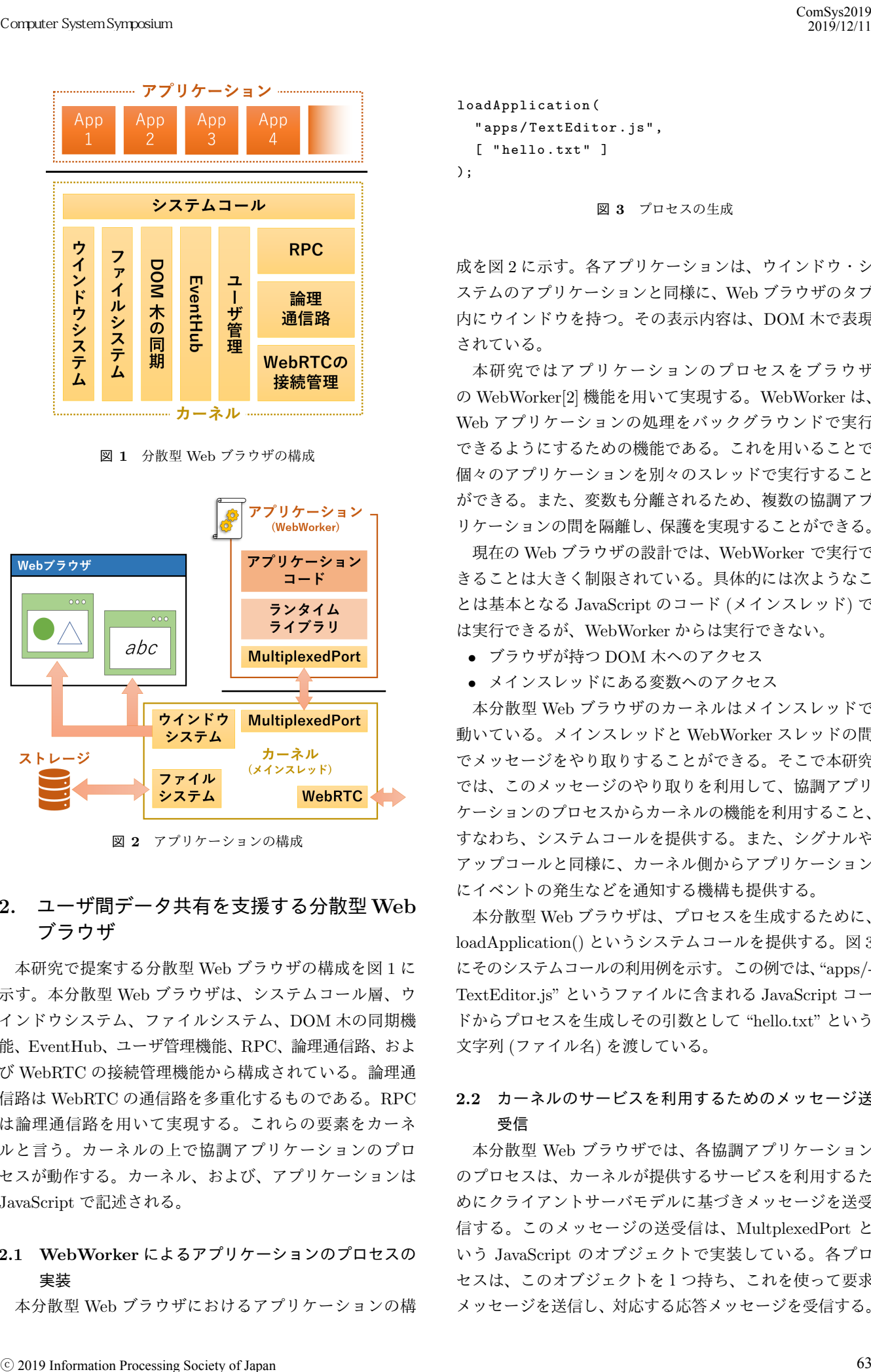

図 **2** アプリケーションの構成

# **2.** ユーザ間データ共有を支援する分散型**Web** ブラウザ

本研究で提案する分散型 Web ブラウザの構成を図 1 に 示す。本分散型 Web ブラウザは、システムコール層、ウ インドウシステム、ファイルシステム、DOM 木の同期機 能、EventHub、ユーザ管理機能、RPC、論理通信路、およ び WebRTC の接続管理機能から構成されている。論理通 信路は WebRTC の通信路を多重化するものである。RPC は論理通信路を用いて実現する。これらの要素をカーネ ルと言う。カーネルの上で協調アプリケーションのプロ セスが動作する。カーネル、および、アプリケーションは JavaScript で記述される。

# **2.1 WebWorker** によるアプリケーションのプロセスの 実装

本分散型 Web ブラウザにおけるアプリケーションの構

```
loadApplication (
  " apps / TextEditor . js " ,
  [ "hello.txt" ]
);
```
#### 図 **3** プロセスの生成

成を図 2 に示す。各アプリケーションは、ウインドウ・シ ステムのアプリケーションと同様に、Web ブラウザのタブ 内にウインドウを持つ。その表示内容は、DOM 木で表現 されている。

本研究ではアプリケーションのプロセスをブラウザ の WebWorker[2] 機能を用いて実現する。WebWorker は、 Web アプリケーションの処理をバックグラウンドで実行 できるようにするための機能である。これを用いることで 個々のアプリケーションを別々のスレッドで実行すること ができる。また、変数も分離されるため、複数の協調アプ リケーションの間を隔離し、保護を実現することができる。

現在の Web ブラウザの設計では、WebWorker で実行で きることは大きく制限されている。具体的には次ようなこ とは基本となる JavaScript のコード (メインスレッド) で は実行できるが、WebWorker からは実行できない。

- *•* ブラウザが持つ DOM 木へのアクセス
- *•* メインスレッドにある変数へのアクセス

本分散型 Web ブラウザのカーネルはメインスレッドで 動いている。メインスレッドと WebWorker スレッドの間 でメッセージをやり取りすることができる。そこで本研究 では、このメッセージのやり取りを利用して、協調アプリ ケーションのプロセスからカーネルの機能を利用すること、 すなわち、システムコールを提供する。また、シグナルや アップコールと同様に、カーネル側からアプリケーション にイベントの発生などを通知する機構も提供する。

本分散型 Web ブラウザは、プロセスを生成するために、 loadApplication() というシステムコールを提供する。図 3 にそのシステムコールの利用例を示す。この例では、"apps/- TextEditor.js" というファイルに含まれる JavaScript コー ドからプロセスを生成しその引数として "hello.txt" という 文字列 (ファイル名) を渡している。

# **2.2** カーネルのサービスを利用するためのメッセージ送 受信

本分散型 Web ブラウザでは、各協調アプリケーション のプロセスは、カーネルが提供するサービスを利用するた めにクライアントサーバモデルに基づきメッセージを送受 信する。このメッセージの送受信は、MultplexedPort と いう JavaScript のオブジェクトで実装している。各プロ セスは、このオブジェクトを1つ持ち、これを使って要求 メッセージを送信し、対応する応答メッセージを受信する。

```
let promise = multiplexedPort . request (
  " kernel " ,
  {
    proc: "createWindow",
    params : {
       title : " Mail Application ",
      src : " main . html "
    }
  }
);
...
let result = await promise;
```
図 **4** MultiplexedPort による要求メッセージの送信と応答メッセー ジの受信の例 (ウィンドウの作成)。

図 4 に、MultplexedPort の利用例を示す。この例では、 ウインドウを作成するシステムコールである "createWindow" を利用している。request() メソッドは、要求メッ セージをサービスを提供しているサーバに送信する。こ のメソッドの第1引数は、何に関する要求なのかを表す service である。この例ではシステムコールの呼び出しで あることを表す "kernel" を指定している。第 2 引数は、 メッセージの内容である。これには、JavaScript Object Notation (JSON) 形式の連想配列が使われる。呼び出すシ ステムコールの種類はこの連想配列のキー proc に対応す る値として記述する。また、システムコールに与える引数 はキー params に対応する値として記述する。キー params の値は連想配列として表現する。 64 コンピュータシステム・シンポジウム

request() メソッドは、返り値として JavaScript の Promise を返す。Promise とは、イベント駆動による非 同期的な処理を簡単に記述するための仕組みであり、未来 のある時点で値を持つものである [3]。この例では、await を指定して、この結果を取得している。JavaScript では、 await を使う方法の他に、then() 関数を利用して受け取る 方法もある。

JavaScript におけるプログラミングでは、しばしばコー ルバックにより結果を受け取ったり、イベントを受け取る ことがある。このような場合、プロセスは、要求メッセー ジを受け取るために MultiplexedPort を逆向きに使う。図 5 にそのような例を示す。registerHandler() は、カーネル から送られてくるメッセージのハンドラを登録するメソッ ドである。コールバックの呼び出しに用いるメッセージの service は "callback" とする。イベントの送信に用いる要 求メッセージの service は "event" である。

## **2.3** ウインドウ関連のシステムコール

アプリケーションのプロセスは、ブラウザのタブの中に ウィンドウを開くことができる。ウインドウの例を図 7 に

```
multiplexedPort . registerHandler (
  " callback ",
  (message, reply) => {
    let result = callback_dispatch (message);
    reply ( result );
  }
);
multiplexedPort . registerHandler (
  " event ",
  (message, reply) => {
    let result = event_dispatch (message);
    reply ( result );
  }
);
```
ComSys2019 2019/12/11

図 **5** MultiplexedPort によるコールバックとイベントの受信

示す。各ウインドウは最上部にタイトルバーを持ち、その 下がウインドウの内容である。ウィンドウは、iframe とし て実装している。プロセスは、iframe の DOM 木を操作 することで、表示内容を変更する。プロセスは、他のプロ セスの iframe や iframe の外の DOM 木要素をアクセスし たり操作することはできない。

本分散型 Web ブラウザは、プロセスに対して表 1 に示 すようなウィンドウ関連のシステムコールを提供する。 createWindow() は、ウィンドウを作成する関数である。作 成したウィンドウに対して表示する要素を追加するには、 createElement() を用いる。あるいは、setInnerHTML() に より、HTML で追加することもできる。プロセスは、listenEvent() を用いて、DOM 木の要素にイベントリスナを 設定することができる。

現在のブラウザでは、WebWorker から直接タブに表示 されている DOM 木を操作することはできないように設 計されている。そのためシステムコールを通して DOM 木 の要素を取り扱うときは要素に UUID 形式の識別子を付 与し、それを指定する。例えば、createElement を用いて 要素を生成すると、戻り値としてその識別子が返される。 listenEvent でイベントの監視を行う場合、要素の指定は createElement などから得られた識別子を用いる。

監視しているイベントが発火した場合は、カーネルはア プリケーションに MultiplexedPort を通してメッセージを 送信する。このときのメッセージの service は "event" で ある。そのようなメッセージの内容の例を図 6 に示す。こ の例は windowId として "mailWindow" を持つウインドウ のある要素で click イベントが発生したことを表している。

本研究の分散型 Web ブラウザは、ウインドウマネージャ を持つ。これはタイトルバーやウインドウの枠を生成す る。ユーザは、それらを用いてウインドウの移動や大きさ の変更を行う。

アプリケーションはウインドウマネージャを通してタイ

```
{
  windowId : " mailWindow ",
  id : "94 b65c86 - fae6 -11 e9 -8 f0b -362 b9e155667 ",
  type : " click "
}
```

| Computer System Symposium                                                                                                    | ComSys2019<br>2019/12/11                                                                                                    |
|----------------------------------------------------------------------------------------------------|----------------------------------------------------------------------------------------------------|
| ſ<br>windowId: "mailWindow",<br>id: "94b65c86-fae6-11e9-8f0b-362b9e155667",<br>type: "click"                                                                                                    | €<br>module: "File",<br>type: "Modified",<br>payload: "/sampleApp/illust1.bmp"                                                                                                    |
| 図 6 ウィンドウシステムから送信される、イベントを表すメッセー                                                                                                    | <sup>T</sup><br>図 8 EventHub 経由で送信される、イベントを表すメッセージの例                                                                                                    |
| ジの例<br>$\vert \mathbf{x} \vert$<br>Connector<br>MyConnoctionInf<br><b>Application Loader Ex</b><br>Load<br>connector.js<br>∥pe<br>ショートカット<br>Co<br>• <u>connector.js</u><br>De<br>· scheduler.js<br>Co | の詳しい内容を記述する。購読者は購読時にモジュール名<br>とタイプを指定することでイベントをフィルタすることが<br>できる。<br>アプリケーションに送信されるメッセージの例を図8に<br>示す。この例は "/sampleApp/illust1.bmp"というパス名<br>を持つファイルが更新されたことを表している。                              |
| D                                                                                                    | 3. ユーザ管理機能と WebRTC による高速な<br>ブラウザ間 RPC の実装                                                                                                    |
| Re<br>Re<br>St<br>図 7 ウインドウの例 (アプリケーションローダ)                                                                                                    | 3.1 ユーザ管理機能<br>分散型 Web ブラウザはユーザ管理機能を提供する。ユー<br>ザ管理機能は分散 OS としてユーザの情報を持ち、分散型<br>Web ブラウザの起動時にユーザの認証を行う。<br>各ユーザは自身以外の複数のユーザと協調作業を行う。<br>これらの自分以外のユーザのことを本研究では友人と言<br>う。ユーザ管理機能は各友人について、以下の情報を保持 |
| トルバーにボタンを設置することができる。アプリケー                                                                                                    | している。                                                                                                    |
| ションはこのボタンを通してユーザによる操作を受けるこ<br>とができる。例えばダイアログのウインドウに閉じるボタ                                                                                                    | ● UUID による識別子<br>● ユーザ名                                                                                                    |
| ンを設置し、ユーザによるウインドウを閉じる操作を受け                                                                                                    | ● 認証に必要な情報 (公開鍵など)                                                                                                    |
| 付けることができる。図7ではタイトルバーの右側に閉じ<br>るボタンを設置している。                                                                                                    | ● そのユーザが実行している分散型 Web ブラウザのイ<br>ンスタンスへの通信路<br>● 以下で述べる共通ランデブ・ポイント・インターフェー                                                                                                    |
| 2.4 EventHub                                                                                                    | スにおけるユーザの識別子                                                                                                    |
| 協調アプリケーションはファイルの更新があったことや                                                                                                    | ユーザ管理機能は新たに友人との通信路が開設された場合                                                                                                    |
| リモートユーザがオンラインになったことなどを、その時<br>点で即座に知りたいことがある。そのため、本分散型 Web                                                                                                    | の相手の認証も行う。各協調アプリケーションは Access<br>Control List (ACL) によるアクセス制御に、通信相手の友                                                                                                    |
| ブラウザはイベントを発行したり、発行されたイベントを                                                                                                    | 人の識別子やユーザ名を利用できる。                                                                                                    |
| 購読するための機構として EventHub を提供する。                                                                                                    | 本分散型 Web ブラウザでは、ユーザ管理機能を共通ラン                                                                                                    |
| EventHub はシステムコールとして subscribeEvent を提                                                                                                    | デブ・ポイント・インターフェース (Common Rendevou                                                                                                    |
| 供する。このシステムコールを使用すると、アプリケーショ                                                                                                    | Point Interface, CRPI)[4] を用いて実装する。CRPIは、イ                                                                                                    |
| ンは EventHub に発行されたイベントを購読することがで                                                                                                    | ンスタント・メッセンジャやインターネット上のファイル                                                                                                    |
| きる。イベントが発行された場合、その通知はアプリケー                                                                                                    | 同期アプリケーションを使って認証されたメッセージ送受                                                                                                    |
| ションに MultiplexedPort のメッセージとして送信される。<br>メッセージの service は "dbrowser-event" である。各イベ<br>ントは module、type、および payload から構成されてい                                                                              | 信機能を提供するものである。個々のメッセージ送受信の<br>仕組みをランデブ・ポイントと呼ぶ。CRPI は、各ユーサ<br>の PC で動作し、HTTP、および、WebSocket で機能を提                                                                                               |
| る。module には "WindowSystem" や "UserManager" な<br>ど、イベントを発行する分散型 Web ブラウザの構成要素<br>名を指定する。type には "Disconnected" や "Modified" な<br>ど、何が発生したのかを指定する。payload にはその通知                                         | 供する。<br>CRPI は、次のような静的な情報を保持する。<br>● コンタクトリスト。ユーザの識別子、スクリーン名、<br>グループ。                                                                                                    |
| © 2019 Information Processing Society of Japan                                                                                                    | 65                                                                                                    |

図 **7** ウインドウの例 (アプリケーションローダ)

## **2.4 EventHub**

```
{
  module: "File",
  type : " Modified ",
  payload : "/ sampleApp / illust1 . bmp "
}
```
# **3.** ユーザ管理機能と **WebRTC** による高速な ブラウザ間 **RPC** の実装

### **3.1** ユーザ管理機能

- *•* UUID による識別子
- *•* ユーザ名
- *•* 認証に必要な情報 (公開鍵など)
- *•* そのユーザが実行している分散型 Web ブラウザのイ ンスタンスへの通信路
- *•* 以下で述べる共通ランデブ・ポイント・インターフェー スにおけるユーザの識別子

|                                                               | Computer System Symposium                      |                                                                             |                                            |                                   |                                |                                                         | ComSys2019<br>2019/12/11 |
|---------------------------------------------------------------|------------------------------------------------|-----------------------------------------------------------------------------|--------------------------------------------|-----------------------------------|--------------------------------|---------------------------------------------------------|--------------------------|
|                                                               |                                                |                                                                             | 表 1 ウインドウ関連のシステムコール                        |                                   |                                |                                                         |                          |
| 名称                                                            |                                                | 用途                                                                          | 主要な引数                                      |                                   | 引数の説明                          | 戻り値                                                     |                          |
|                                                               | createWindow                                   | ウインドウの生成                                                                    | title                                      |                                   | ウインドウタイトル                      | なし                                                      |                          |
|                                                               | createElement                                  | DOM 木の要素の生成                                                                 | tagName                                    |                                   | 要素名                            | 要素の識別子                                                  |                          |
|                                                               | setInnerHTML                                   | 要素の子要素を                                                                     | elementId                                  |                                   | listenEvent を参照                | なし                                                      |                          |
|                                                               |                                                | HTML 文書で指定                                                                  | value                                      |                                   | HTML 文書                        |                                                         |                          |
| listenEvent                                                   | DOM 木の要素の<br>イベントの監視                           | elementId                                                                   |                                            | イベントを監視する要素の<br>識別子               | なし                             |                                                         |                          |
|                                                               |                                                |                                                                             | eventName                                  |                                   | イベント名                          |                                                         |                          |
|                                                               |                                                |                                                                             |                                            |                                   |                                |                                                         |                          |
|                                                               | ● ユーザごとのランデブ・ポイント。                             |                                                                             |                                            |                                   |                                | 管理者により通信内容が監視されることはない。                                  |                          |
|                                                               |                                                | CRPI は、次のような動的な情報を送受信する機能を提                                                 |                                            |                                   |                                | WebRTC の通信路を確立するために、2つのブラウザは                            |                          |
| 供する。                                                          |                                                |                                                                             |                                            |                                   |                                | IP アドレスやポート番号などの接続情報が含まれている                             |                          |
|                                                               |                                                | ● 特定のユーザに対して短いメッセージを送信する。                                                   |                                            |                                   |                                | Interactive Connectivity Establishment (ICE) Candidates |                          |
|                                                               |                                                | ● コンタクトリストにある全ユーザに、短いメッセージ                                                  |                                            |                                   |                                | と呼ばれるメッセージや、受け入れ可能なメディアの情報                              |                          |
|                                                               | をマルチキャストする。                                    |                                                                             |                                            |                                   |                                | が含まれている Session Description Protocol (SDP) 形式           |                          |
|                                                               |                                                | ● 認証されたユーザから短いメッセージを受信する。                                                   |                                            |                                   | のメッセージをやり取りする必要がある。このメッセージ     |                                                         |                          |
|                                                               |                                                | 現在、本分散型 Web ブラウザでは、次の2種類のラン                                                 |                                            |                                   |                                | のやり取りをシグナリングと言う。このようなシグナリン                              |                          |
|                                                               | デブ・ポイントを利用している。                                |                                                                             |                                            | グの手段は WebRTC の規格では定められていない。       |                                |                                                         |                          |
|                                                               |                                                | ● インスタントメッセンジャ Tox を使うもの。通信相                                                |                                            | 本分散型 Web ブラウザにおける2ノード間の WebRTC    |                                |                                                         |                          |
| 手は、Tox の ID で指定される。Tox の ID は、公開                              |                                                | のシグナリングは、3.1 節で述べた共通ランデブ・ポイン                                                |                                            |                                   |                                |                                                         |                          |
| 鍵より作られる。                                                      |                                                | ト・インターフェース (CRPI) を用いて、以下の手順で行                                              |                                            |                                   |                                |                                                         |                          |
|                                                               |                                                | ● ファイル同期アプリケーション Syncthing[5]、または、                                          |                                            | われる。                              |                                |                                                         |                          |
| Resilio Sync[6] を使うもの。通信相手ごとに事前に2<br>つの鍵を交換し、2つのディレクトリを共有する。各 |                                                |                                                                             | (1)2ノードを Offerer と Answerer に分ける。          |                                   |                                |                                                         |                          |
|                                                               |                                                | (2) Offerer で SDP 形式の Offer メッセージを作成し、Lo-                                   |                                            |                                   |                                |                                                         |                          |
|                                                               |                                                | ノードは1つのディレクトリをメッセージの送信用、                                                    |                                            |                                   | calDescription として保存する。        |                                                         |                          |
| もう1つを受信用に利用する。                                                |                                                |                                                                             | (3) Offerer は Offer メッセージを Answerer に送信する。 |                                   |                                |                                                         |                          |
| 従来の分散型 Web ブラウザでは、このようなブラウザ外                                  |                                                |                                                                             | (4) Answerer は Offer メッセージを受信し、Remot-      |                                   |                                |                                                         |                          |
|                                                               |                                                | の、認証された安全な通信路をそのまま利用して協調アプ                                                  |                                            |                                   | eDescription として保存する。          |                                                         |                          |
|                                                               |                                                |                                                                             |                                            |                                   |                                |                                                         |                          |
| リケーションを実装していた。たとえば、インスタント・                                    |                                                | (5) Answerer はそれをもとに SDP 形式の Answer メッ<br>セージを作成し、LocalDescription として保存する。 |                                            |                                   |                                |                                                         |                          |
| メッセンジャ Skype や XMPP サーバを使っていた [1]。                            |                                                | (6) Answerer は Answer メッセージを Offerer に送信する。                                 |                                            |                                   |                                |                                                         |                          |
| しかしながら、このようなブラウザ外の通信の仕組みは性<br>能が低く、Web ブラウザで動作するビデオ通話アプリケー    |                                                | (7) Offerer は Answer メッセージを受信し、Remot-                                       |                                            |                                   |                                |                                                         |                          |
|                                                               |                                                |                                                                             |                                            |                                   |                                |                                                         |                          |
|                                                               |                                                | ションのように、高い性能を必要とするものでは利用でき                                                  |                                            |                                   | eDescription として保存する。          |                                                         |                          |
|                                                               |                                                | ない。また、Web ブラウザから直接利用するには、プラグ                                                |                                            |                                   |                                | (8) Offerer、Answerer 共に ICE Candidates を生成し、お           |                          |
|                                                               | インを必要とするため利便性が低い。                              |                                                                             |                                            |                                   | 互いに送受信する。                      |                                                         |                          |
|                                                               |                                                | 本研究では、このようなブラウザ外の通信をそのまま利                                                   |                                            |                                   | (9) 受信した ICE Candidates を保存する。 |                                                         |                          |
|                                                               |                                                | 用するのではなく、以下の節で述べる WebRTC の通信路                                               |                                            |                                   |                                | CRPI を通してメッセージを送受信する様子を図9に示                             |                          |
| を確立するためのブートストラップの仕組みとして用い                                     |                                                | す。図9では Alice の使用している分散型 Web ブラウザか                                           |                                            |                                   |                                |                                                         |                          |
|                                                               |                                                | る。ブラウザの内部では WebRTC の利用により、高速で                                               |                                            | ら Bob の使用している分散型 Web ブラウザに向けて SDP |                                |                                                         |                          |
|                                                               | 利便性が高い通信路を実装する。                                |                                                                             |                                            |                                   |                                | または ICE のメッセージが送信されている。このメッセー                           |                          |
|                                                               |                                                |                                                                             |                                            |                                   |                                | ジの送信には3.1 節で述べた「特定のユーザに対して短い                            |                          |
|                                                               |                                                | 3.2 共通ランデブ・ポイント・インターフェースによる                                                 |                                            |                                   | メッセージを送信する」機能を使用する。            |                                                         |                          |
|                                                               | WebRTC のシグナリング                                 |                                                                             |                                            |                                   |                                | メッセージを送信する Alice 側ではまず、メッセージの                           |                          |
|                                                               |                                                | 本分散型 Web ブラウザではブラウザ間の通信路は、We-                                               |                                            |                                   |                                | 宛先について、分散型 Web ブラウザにおけるユーザの識                            |                          |
|                                                               |                                                | bRTC を用いて Web ブラウザ同士を Peer-to-peer (P2P)                                    |                                            |                                   |                                | 別子から CRPI におけるユーザの識別子に変換する。そ                            |                          |
|                                                               |                                                | で接続することによって形成する。これが様々な通信の基                                                  |                                            |                                   |                                | して、CRPIに対して、変換後のユーザの識別子を使って                             |                          |
|                                                               |                                                | 礎となる通信路となる。一度確立された WebRTC の通信                                               |                                            |                                   | メッセージを送信するように要求する。この要求は CRPI   |                                                         |                          |
|                                                               |                                                | を利用すれば、中央サーバの障害の影響を受けず、サーバ                                                  |                                            |                                   |                                | が HTTP で提供している WebAPI を通して行われる。こ                        |                          |
|                                                               | © 2019 Information Processing Society of Japan |                                                                             |                                            |                                   |                                |                                                         | 66                       |

表 **1** ウインドウ関連のシステムコール

- *•* 特定のユーザに対して短いメッセージを送信する。
- *•* コンタクトリストにある全ユーザに、短いメッセージ をマルチキャストする。
- *•* 認証されたユーザから短いメッセージを受信する。 現在、本分散型 Web ブラウザでは、次の 2 種類のラン デブ・ポイントを利用している。
- *•* インスタントメッセンジャ Tox を使うもの。通信相 手は、Tox の ID で指定される。Tox の ID は、公開 鍵より作られる。
- *•* ファイル同期アプリケーション Syncthing[5]、または、 Resilio Sync[6] を使うもの。通信相手ごとに事前に 2 つの鍵を交換し、2 つのディレクトリを共有する。各 ノードは1つのディレクトリをメッセージの送信用、 もう1つを受信用に利用する。

# **3.2** 共通ランデブ・ポイント・インターフェースによる **WebRTC** のシグナリング

- ( 1 ) 2 ノードを Offerer と Answerer に分ける。
- ( 2 ) Offerer で SDP 形式の Offer メッセージを作成し、LocalDescription として保存する。
- ( 3 ) Offerer は Offer メッセージを Answerer に送信する。
- (4) Answerer は Offer メッセージを受信し、RemoteDescription として保存する。
- ( 5 ) Answerer はそれをもとに SDP 形式の Answer メッ セージを作成し、LocalDescription として保存する。
- ( 6 ) Answerer は Answer メッセージを Offerer に送信する。
- (7) Offerer は Answer メッセージを受信し、RemoteDescription として保存する。
- ( 8 ) Offerer、Answerer 共に ICE Candidates を生成し、お 互いに送受信する。

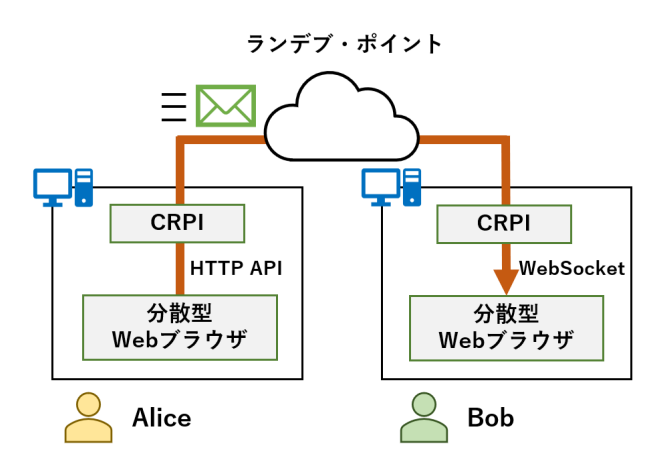

図 **9** CRPI を通してメッセージを送受信する様子

の要求を受けた CRPI は予め指定されたランデブ・ポイン トに向けてメッセージを送信する。

一方 Bob 側では、CRPI に WebSocket で接続すること でメッセージを受信する。Bob 側の CRPI が Alice からの メッセージを受信すると、そのメッセージを Bob の使用し ている分散型 Web ブラウザに WebSocket を通して送信す る。このとき、メッセージの送信元は CRPI によって認証 されており、メッセージが Alice からのものであることが 保証されている。最後にメッセージの送信元の ID を CRPI におけるユーザの識別子から分散型 Web ブラウザにおけ るユーザの識別子に変換することで、Bob はメッセージの 受信を完了する。

#### **3.3** 論理通信路

基礎となる WebRTC の通信路を形成した後、本研究で は、その通信路の中に複数の論理通信路を形成できるよう にする。これにより、アプリケーションが複数の種類の通 信を同時に行うことが容易になり、また、通信路の開設要 求ごとに WebRTC のシグナリングという重たい処理を行 う必要がなくなる。また、WebRTC の通信路が一時的に 切断された場合、再接続を試みたり、メッセージの再送信 を行うこともできる。

論理通信路は JavaScript のクラス LogicalConnection と して実装する。このクラスは、基礎となる WebRTC の通 信路を示す RTCDataChannel と同じメソッドを持つ。し たがって、従来の WebRTC のアプリケーションは、この クラスを利用してそのまま動作する。

図 10 に論理通信路を形成してデータを送信する例を 示す。LogicalConnection のコンストラクタは第 1 引数に WebRTC のデータチャネル、第 2 引数に論理通信路の識 別子をとる。図中の underlyingConnection は接続済みの WebRTC のデータチャネルを表している。コンストラク タで論理通信路の識別子を指定しなかった場合、論理通信 路の識別子は自動的に設定される。

図 11 に論理通信路からデータを受信する例を示す。デー

```
let logicalConnection = new LogicalConnection (
  underlyingConnection ,
  " connection -12345"
);
logicalConnection . send (
  " Hello World !"
);
```

```
図 10 論理通信路を形成してデータを送信する例
```

```
let logicalConnection = new LogicalConnection (
  underlyingConnection ,
  " connection -12345"
);
logicalConnection . setReceiver (
  (data) \Rightarrow fdoSomething (data);
  }
);
```

```
図 11 論理通信路からデータを受信する例
```
タを受信する場合はデータを受信したい論理通信路の識別 子を指定する。

#### **3.4 WebRTC** 上の **RPC** の実装

本研究の分散型 Web ブラウザは、協調アプリケーショ ンに対してノード間通信の仕組みとして RPC を提供する。 RPC は下位層の通信路として 3.3 節で述べた論理通信路を 用いる。論理通信路の識別子は "RPC" とする。

図 12 にサーバにおいて RPC の要求メッセージのハンド ラを登録する例を示す。この例は下位層の通信路の開設時 に呼ばれる関数を表している。RPC のハンドラの登録に は registerApp() メソッドを用いる。registerApp() メソッ ドには第 1 引数としてアプリケーション名、第 2 引数とし てアプリケーションのバージョン番号、第 3 引数として要 求メッセージのハンドラを与える。このハンドラには引数 として要求メッセージと、応答メッセージを返すための関 数が与えられる。図 12 の例ではアプリケーションとして ファイルサーバを登録している。要求メッセージは連想配 列として表現され、キー op の値としてファイルシステム に対する操作が記述される。それ以外のキーの値は各操作 に与える引数として扱われる。例えば操作 "readFile" は引 数としてキー path の値をとる。  $\begin{tabular}{|c||c|} \hline & $79.77 \times 7879$ & $1000~\text{h} & $1000~\text{h} & $1000~\text{h} & $1000~\text{h} & $1000~\text{h} & $1000~\text{h} & $1000~\text{h} & $1000~\text{h} & $1000~\text{h} & $1000~\text{h} & $1000~\text{h} & $1000~\text{h} & $1000~\text{h} & $1000~\text{h} & $1000~\text{h} & $1000~\text{$ 

図 13 に RPC のクライアントの例を示す。要求メッ セージの送信には sendRequest() メソッドを用いる。 sendRequest() メソッドには第 1 引数としてアプリケーショ ン名、第 2 引数としてアプリケーションのバージョン番号、 第 3 引数として要求メッセージを与える。sendRequest() メソッドは戻り値として Promise を返す。この Promise に

```
function onConnectionEstablished (
 friendId ,
 underlyingConnection
)
{
 let logicalConnection =
   new LogicalConnection (
     underlyingConnection ,
     " RPC "
   );
 let rpc = new RPC(logicalConnection);
 let fs = getLocalFS ();
 rpc . registerApp (
   " remotefs ", 1,
   (msg, reply) \Rightarrow {
     switch (msg.op) {
       case " readFile ":
        let result = fs.readFile(msg.path);reply ( result );
       case " writeFile ":
         ...
     }
   }
 );
}
68 コンピュータシステム・シンポジウム
```

```
図 12 RPC のサーバにおける要求メッセージのハンドラの例 (ファ
    イルサーバ)
```

```
let bobLogicalConnection =
  getLogicalConnection (" Bob ");
let bobRPC = new RPC ( bobLogicalConnection );
```

```
let result = await bobRPC . sendRequest (
  " remotefs ", 1,
  { op: "readFile", path: "/document/test.txt" }
);
```

```
図 13 RPC のクライアントの例 (ファイルの読み出し)
```
await を利用することによって、RPC の結果を得ることが できる。

# **4.** ユーザ間データ共有機能

## **4.1** ファイルシステム

本分散型 Web ブラウザはユーザ間データ共有機能とし て、ファイルシステムを提供する。このファイルシステム はローカルからだけでなく、RPC を通してリモートから アクセスすることができる。また、ACL を持ち、ユーザ管 理機能で認証されたユーザの情報を用いてアクセス制御を 行う。

本ファイルシステムは下位層に BrowserFS [7] を用いて

```
{
  owner: "a558b0f2-018f-11ea-8d71-362b9e155667",
  createDateTime : "2019 -10 -30 T05 :23:28.182 Z" ,
  accessDateTime : "2019 -10 -31 T06 :33:49.725 Z" ,
  modifyDateTime: "2019-10-31T06:34:01.842Z",
  acl : [
    {
      id: "a558b0f2-018f-11ea-8d71-362b9e155667",
      r: true, w: true, x: true
    },
    {
      id: "cfc88ac4-018f-11ea-a69e-362b9e155667",
      r: true, w: true, x: true
    }
 ]
}
```

```
図 14 ファイルのメタデータの例
```
実現する。BrowserFS はブラウザ上でファイルシステム を実現するライブラリであり、ブラウザのストレージ機能 である LocalStorage や IndexedDB をバックエンドとして 用いる。本研究では IndexedDB をバックエンドとして用 いる。

## **4.1.1** ファイルのメタデータ

BrowserFS で扱うことができるメタデータは非常に限ら れている。そのため、本研究ではファイルのメタデータを 別途保持する。本研究のメタデータは作成時刻、アクセス 時刻、更新時刻、所有者、および ACL から構成される。

ファイルメタデータの例を図 14 に示す。ACL のエント リはそのエントリの対象となるユーザの識別子、R、W、 および X から構成されている。R、W、および X は true もしくは false の値をとる。本ファイルシステムの ACL に おける R、W、および X の意味は Unix のパーミッショ ンと同一である。true がビットが立っている状態、false が立っていない状態に対応する。ただし、ディレクトリ においては X を使用するが、ファイルにおいては X を 使用しない。どのエントリの対象にもならないユーザは、 (R,W,X)=(false,false,false) となる ACL エントリを持って いるものとして取り扱う。つまり、そのファイルやディレ クトリに対する一切の操作を行うことはできない。

ファイルのメタデータは AppleDouble[8] と同様に、対 象となるファイルの名前の末尾に.meta を付与し、下位 層 (BrowserFS) のファイルに保存する。例えば、/sampleDir/test.txt というパスを持つファイルのメタデータ を/sampleDir/test.txt.meta というファイルに保存する。 ディレクトリの場合はディレクトリ内に.meta という名 前のファイルを作成し、これに保存する。例えば、/sampleDir というパスを持つディレクトリのメタデータをファ イル/sampleDir/.meta に保存する。

```
let fs = getLocalFileSystem ();
fs . watch (
  "/ tweetscache / alice ",
  (path, op) => {
    switch (op) {
       case " added ":
         ...
       case " removed ":
         ...
       case " modified :
         ...
  }
);
```
図 **15** ファイルを監視するコードの例

#### **4.1.2** ファイルシステム関数

本ファイルシステムが提供する主要な関数を表 2 に示す。 これらの機能はアプリケーションに対してシステムコール として提供される。ファイルが存在しなかったり、アクセ ス権がない操作等でエラーが生じたときには例外を発生さ せる。

## **4.1.3** ファイル・ディレクトリの監視

本ファイルシステムはローカルのファイルやディレクト リに対する操作を監視し、通知する機能を提供する。この 機能を利用すれば、例えばローカルの別のアプリケーショ ンがファイルを変更したとき、それをイベントの発生とし て知ることができる。ディレクトリに対して監視を行った 場合、ディレクトリへのファイルの追加や削除の操作、お よび既にディレクトリ内に存在するファイルに対して変更 の操作が行われたことを知ることができる。

図 15 にファイルを監視するコードの例を示す。fs はロー カルのファイルシステムを表すオブジェクトである。この 例ではディレクトリ "/tweetscache/alice" を監視している。 watch は引数として操作が行われたときに呼び出される関 数をとる。この関数は呼び出されたときに引数として操作 が行われたファイルのパスである path と操作の種類であ る op が与えられる。op の取りうる値は added、removed、 および modified の 3 つで、それぞれ追加操作、削除操作、 変更操作に対応している。

#### **4.2** ファイルの単方向同期

本分散型 Web ブラウザはユーザ間データ共有機能の一 つとしてファイルの単方向同期機能を提供する。この機能 はリモートファイルの内容をローカルに複製するものであ る。ただし、メタデータのうち ACL は複製しない。ファイ ルの単方向同期はディレクトリ単位で行う。リモートディ レクトリに更新 (ファイルの追加・削除、およびファイル の変更) があった場合、ローカルディレクトリの内容を更 図 **16** ファイルの単方向同期の開始

新する。アプリケーションは 4.1.3 項で述べたディレクト リの監視機能を利用して、更新が発生したことを知ること ができる。

現在の実装ではリモートディレクトリの更新は、ポーリ ングによって監視している。ポーリングの間隔としては利 用可能な資源量によるが、5 分から 30 分程度を想定して いる。

ファイルの単方向同期のためのシステムコールを表 3 に 示す。図 16 にファイルの単方向同期を開始するコードを示 す。この例では、単方向同期を開始するシステムコールで ある syncDirectory を使用して、30 分ごとにユーザ "Alice" の "/tweets/" というディレクトリの内容を、ローカルの "/tweetscache/alice" というディレクトリに同期している。 syncDirectory は戻り値として同期の識別子を返す。同期 を停止する場合はこの識別子を引数としてシステムコール stopSync を呼び出す。 69 コンピュータシステム・シンポジウム

#### **4.3 DOM** 木の同期

4.1 節で述べたファイルシステムは、電子メールやマイ クロブログのように、ユーザが作成したコンテンツを保存 するようなアプリケーションには適している。4.2 節で述 べたファイル同期機能はポーリング間隔として 5 分から 30 分程度を想定しており、協調編集のような高対話型の協調 アプリケーションには適していない。

そこで本分散型 Web ブラウザでは、高対話型の協調ア プリケーションのために、高速なデータ構造の同期機能を 提供する。データ構造としては、DOM 木を用いることに した。その理由は、JavaScript で広く一般的に利用できる からである。

DOM 木の同期には Operational Transformation (OT) [9] を用いる。これはデータの一貫性を保つためにある操 作を別の操作へ変換する手法である。本研究では DOM 木 用の OT ライブラリである dom-ot[10] を用いる。dom-ot では、メッセージのトランスポートを置き換え可能になっ ている。本研究では、それを 3.3 節で述べた WebRTC の 論理通信路を用いて実装する。

表 4 に DOM 木の同期のために分散型 Web ブラウザが 提供するシステムコールを示す。DOM 木の同期には MasterDocument と EditableDocument の 2 種類のオブジェク

| Computer System Symposium                      |                                                                                                    |                   |                                                                                                    | ComSys2019<br>$201\frac{9}{12}/11$ |
|------------------------------------------------|----------------------------------------------------------------------------------------------------|-------------------|----------------------------------------------------------------------------------------------------|------------------------------------|
|                                                |                                                                                                    |                   |                                                                                                    |                                    |
| 名称                                             | 用途                                                                                                    | 主要な引数             | 表 2 ファイルシステムが提供する主要な関数<br>引数の説明                                                                                                    | 戻り値                                |
| readFile                                       | ファイルの読み込み                                                                                                    | path              | ファイルのパス                                                                                                    | ファイルの内容                            |
| writeFile                                      | ファイルの書き込み                                                                                                    | data              | 書き込むデータ                                                                                                    | なし                                 |
| mkdir                                          | ディレクトリの作成                                                                                                    | path              | 作成するディレクトリのパス                                                                                                    | なし                                 |
|                                                | ディレクトリに含まれている                                                                                                    |                   |                                                                                                    | ディレクトリに含まれている                      |
| readdir                                        | ファイルとディレクトリの                                                                                                    | path              | 列挙するディレクトリのパス                                                                                                    | ファイルとディレクトリの                       |
|                                                | 列挙                                                                                                    |                   |                                                                                                    | 名前の配列                              |
|                                                | ファイルやディレクトリへの                                                                                                    |                   | ACL を設定するファイルや                                                                                                    |                                    |
| $set{ACL}$                                     | ACL の設定                                                                                                    | path<br>ディレクトリのパス |                                                                                                    | なし                                 |
|                                                |                                                                                                    | ACL               | 設定する ACL                                                                                                    |                                    |
|                                                | ファイルやディレクトリが                                                                                                    | create            | 作成日時                                                                                                    |                                    |
| setDateTime                                    | 持つ各種時刻の設定                                                                                                    | access            | アクセス日時                                                                                                    | なし                                 |
|                                                |                                                                                                    | modify            | 更新日時                                                                                                    |                                    |
|                                                | ファイルやディレクトリ                                                                                                    |                   | 取得する ACL が設定された                                                                                                    |                                    |
| getACL                                         | に設定された ACL の取得                                                                                                    | path              | ファイルやディレクトリの                                                                                                    | $\mathop{\rm ACL}\nolimits$        |
|                                                |                                                                                                    |                   | パス                                                                                                    |                                    |
|                                                | ファイルやディレクトリが                                                                                                    |                   | 時刻を取得するファイルや                                                                                                    | 作成日時、アクセス日時                        |
| getDateTime                                    | 持つ各種時刻の取得                                                                                                    | path              | ディレクトリのパス                                                                                                    | および更新日時が含まれた                       |
|                                                |                                                                                                    |                   |                                                                                                    | 連想配列                               |
|                                                |                                                                                                    |                   | 表 3 ファイルの単方向同期のために提供するシステムコール                                                                                                    |                                    |
| 名称                                             | 用途                                                                                                    | 引数                | 引数の説明                                                                                                    | 戻り値                                |
|                                                |                                                                                                    |                   | 同期元ディレクトリを                                                                                                    |                                    |
|                                                |                                                                                                    | remoteId          | 保有している友人の識別子                                                                                                    |                                    |
| syncDirectory                                  | 単方向同期を開始する                                                                                                    | remotePath        | 同期元ディレクトリのパス                                                                                                    | 同期の識別子                             |
|                                                |                                                                                                    | localPath         | 同期先ディレクトリのパス                                                                                                    |                                    |
|                                                |                                                                                                    | interval          | 更新を検出する間隔 (秒)                                                                                                    |                                    |
|                                                |                                                                                                    |                   | 最低でも 10 以上の値が必要                                                                                                    |                                    |
| stopSync                                       | 単方向同期を停止する                                                                                                    | id                | 停止する同期の識別子                                                                                                    | なし                                 |
| する。                                            | トを使用する。MasterDocument は同期においてコーディ<br>ネータとなるオブジェクトである。EditableDocument は<br>DOM 木の変更を差分として送信したり、送信されてき<br>た差分を DOM 木に適用したりするオブジェクトである。<br>DOM 木の同期を行うときは1つの MasterDocument と複<br>数の EditableDocument をスター状に接続する。<br>図 17 に同期のコーディネータである Alice が実行する<br>コードを、図18に同期へ参加する Bob が実行するコー<br>ドを示す。このコードは同期したい DOM 木の親要素と<br>EditableDocument を結びつけ、MasterDocument と Ed-<br>itableDocument を接続する。図 17 では MasterDocument<br>がローカルにあるため、connectDocument の引数の to.name<br>は null になっている。このコードは同期の準備と同様に<br>bindDocument を行い、リモートにある MasterDocument<br>に対して connectDocument を行っている。同期からの離<br>脱を行うときは disconnectDocument を用いて接続を切断 |                   | let mDocId = createMasterDocument(domTreeParent<br>let eDocId = bindDocument (domTreeParent);<br>connectDocument ({<br>from: eDocId,<br>to: {name: null, id: mDocId}<br>$\}$ );<br>図 17 DOM 木の同期の準備 (コーディネータ)<br>$let$ ownerId = getUserId("alice");<br>let eDocId = bindDocument (domTreePlaceholder);<br>connectDocument ({<br>from: eDocId,<br>to: {name: ownerId, id: mDocId}<br>$\}$ );<br>図 18 DOM 木の同期への参加 |                                    |
| 5. アプリケーション                                    |                                                                                                    |                   | • メール                                                                                                    |                                    |
|                                                | 本分散型 Web ブラウザの機能を評価するために、本研                                                                                                    |                   | ● マイクロブログ                                                                                                    |                                    |
|                                                | 究では次のようなアプリケーションを実装した。                                                                                                    |                   |                                                                                                    |                                    |
|                                                |                                                                                                    |                   | • 日程調整                                                                                                    |                                    |
| © 2019 Information Processing Society of Japan |                                                                                                    |                   |                                                                                                    | 70                                 |

表 **2** ファイルシステムが提供する主要な関数

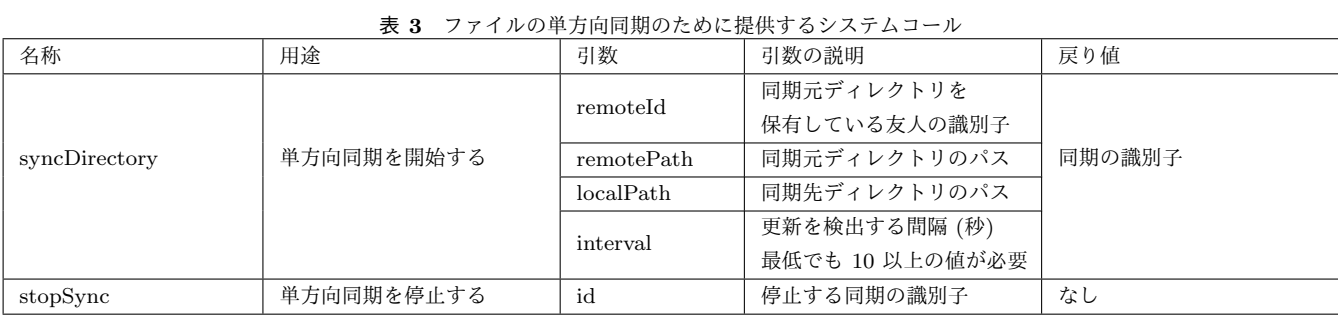

# **5.** アプリケーション

```
let mDocId = createMasterDocument ( domTreeParent );
let eDocId = bindDocument ( domTreeParent );
connectDocument ({
  from: eDocId,
  to: {name: null, id: mDocId}
});
```

```
let ownerId = getUserId (" alice ");
let eDocId = bindDocument ( domTreePlaceholder );
connectDocument ({
  from: eDocId,
  to: {name: ownerId, id: mDocId}
});
```

```
• マイクロブログ
```

```
• 日程調整
```

| Computer System Symposium                      |                                                                                                    |            |                                                                                                    | ComSys2019<br>2019/12/11                                                                                                    |
|------------------------------------------------|----------------------------------------------------------------------------------------------------|------------|----------------------------------------------------------------------------------------------------|----------------------------------------------------------------------------------------------------|
|                                                |                                                                                                    |            | 表 4 DOM 木の同期のために提供するシステムコール                                                                                                    |                                                                                                    |
| 名称                                             | 用途                                                                                                    | 引数         | 引数の説明                                                                                                    | 戻り値                                                                                                    |
|                                                | MasterDocument を                                                                                                    | element    | 初期値として設定する要素                                                                                                    | 作成された                                                                                                    |
| createMasterDocument                           | 作成する。                                                                                                    | documentId | [任意] 使用したい<br>MasterDocument の ID                                                                                                    | MasterDocument の ID                                                                                                    |
|                                                | EditableDocument を                                                                                                    |            | 作成される                                                                                                    | 作成された                                                                                                    |
| bindDocument                                   | 作成し与えられた                                                                                                    | element    | EditableDocument と                                                                                                    | EditableDocument の ID                                                                                                    |
|                                                | 要素と結びつける。                                                                                                    |            | 結びつけられる要素                                                                                                    |                                                                                                    |
|                                                | EditableDocument を                                                                                                    | from       | 接続元の                                                                                                    |                                                                                                    |
| connectDocument                                | MasterDocument に                                                                                                    | to.name    | EditableDocument の ID<br>[任意] 接続先のユーザ ID                                                                                                    | 成功した場合は true<br>それ以外は false。                                                                                                    |
|                                                | 接続し同期を開始する。                                                                                                    |            | 接続先の                                                                                                    |                                                                                                    |
|                                                |                                                                                                    | to.id      | MasterDocument の ID                                                                                                    |                                                                                                    |
|                                                | 接続を切断し同期を終了                                                                                                    |            | 同期を終了する                                                                                                    | 成功した場合は true                                                                                                    |
| disconnectDocument                             | する。                                                                                                    | documentId | EditableDocument の ID                                                                                                    | それ以外は false。                                                                                                    |
| $5.1 \times -11$<br>きる。<br>作を表している。            | 本研究では、ファイルシステムを利用して、電子メール<br>のアプリケーションを実装する。本研究のメールは認証さ<br>れた宛先ユーザに向けて、サーバを通さずブラウザノード<br>間で直接転送される。メールの受信者も発信者を認証で<br>図19にメールアプリケーションの構造を示す。各ユー<br>ザは、自分のブラウザのファイルシステム中にメールの受<br>信箱となるディレクトリを用意する。他人の受信箱のディ<br>レクトリへのファイルの保存をメールの送信、自身の受信<br>箱となるディレクトリにあるファイルの読み出しをメー<br>ルの受信とする。例えば、Alice が Bob に向けてメールを<br>送信する場合、Alice は Bob のファイルシステムに遠隔か<br>らアクセスし、受信箱となるディレクトリにメールを保存<br>する。他人にメールを読まれるのを防ぐため、受信箱とな<br>るディレクトリは、受信箱のオーナーだけが読み書き可能<br>で、他の人は、ファイルの書き込みのみ可能なように ACL<br>を設定する。具体的には、受信箱のオーナーに対しては<br>(R,W,X)=(true,true,true) とし、それ以外の人に対しては<br>(R,W,X)=(false,true,true) とする。また、複数のユーザが<br>同じ名前のファイルを作成することを避けるため、保存す<br>るファイル名にはランダムな文字列を付与する。<br>図 19 は Alice と Bob がメールを送りあっている様子を<br>表している。実線はメールデータの受け渡しが伴う操作を<br>表している。破線はメールデータの受け渡しが伴わない操<br>メールアプリケーションはメール送信機能、メール受<br>信機能、およびユーザインターフェースから構成される。<br>メール送信機能はユーザインターフェースからのメール<br>送信操作に応じて、ユーザインターフェースに入力された<br>メールの宛先や内容を読み取り、メールを作成する。そし<br>て、作成したメールを宛先の受信箱に保存する。<br>メール受信機能はユーザインターフェースからのメール |            | <mark>├</mark> 分散型Webブラウザ (Alice)<br>アプリケーション<br>送信箱に<br>メールを保存<br>メール<br>送信機能<br>ファイル<br>システム<br>(受信箱)<br>読み込み<br>メール<br>メール<br>受信機能<br>分散型Webブラウザ (Bob)<br>アプリケーション -<br>送信箱に<br>メールを保存<br>メール<br>送信機能<br>ファイル<br>システム<br>(受信箱)<br>読み込み<br>$\vert 0 \rangle$<br>メール<br>メール<br>受信機能<br>図 19 メールアプリケーションの構造<br>受信操作に応じて、ローカルの受信箱からメールを読み取<br>る。そして、読み取ったメールをユーザインターフェース<br>に表示する。<br>本メールアプリケーションには、受信したメールの内容<br>に応じて外部のアプリケーションを実行し、パラメータを<br>渡す機能がある。詳しくは5.3節で述べる。<br>5.2 マイクロブログ<br>本研究で提供するファイルの単方向同期機能を用いて<br>Twitter のようなマイクロブログアプリケーションを実装<br>した (図 20)。マイクロブログアプリケーションでは、ユー<br>ザは日常生活での出来事など、様々なことを短いメッセー | ユーザ<br>インタフェース<br>送信<br>000<br>操作 <br>受信.<br>操作<br>メール<br>表示<br>ユーザ<br>► 送信 インタフェース<br>操作ト<br>受信<br>$\bullet$<br>操作<br>メール<br>表示 |
|                                                |                                                                                                    |            |                                                                                                    |                                                                                                    |
|                                                |                                                                                                    |            |                                                                                                    |                                                                                                    |
|                                                |                                                                                                    |            |                                                                                                    |                                                                                                    |
|                                                |                                                                                                    |            | ジや写真で投稿する。また、ユーザは他人のメッセージに                                                                                                    |                                                                                                    |
| © 2019 Information Processing Society of Japan |                                                                                                    |            |                                                                                                    | 71                                                                                                    |

表 **4** DOM 木の同期のために提供するシステムコール

## **5.1** メール

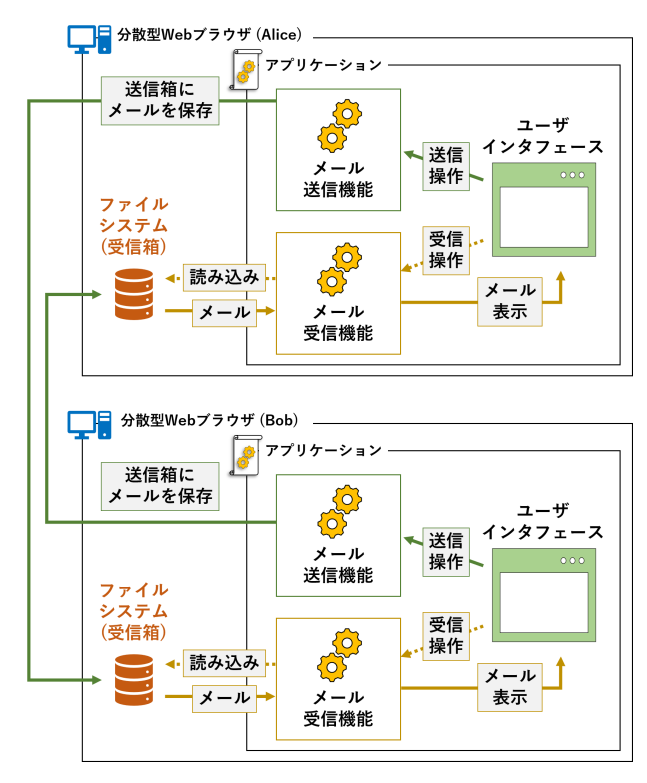

図 **19** メールアプリケーションの構造

#### **5.2** マイクロブログ

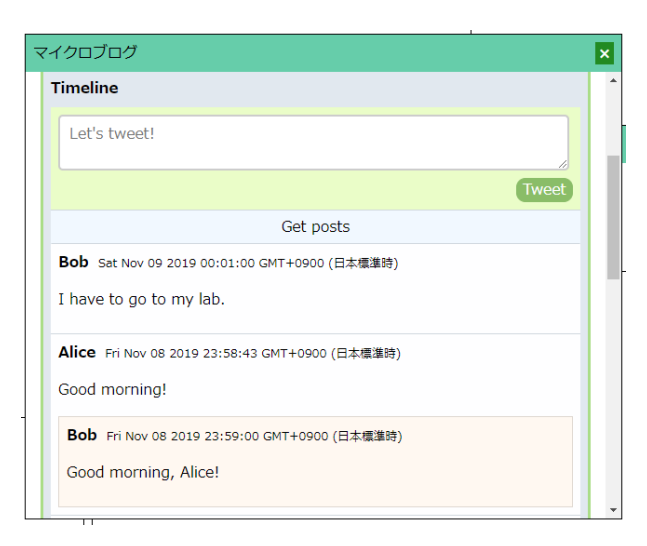

図 **20** マイクロブログアプリケーション

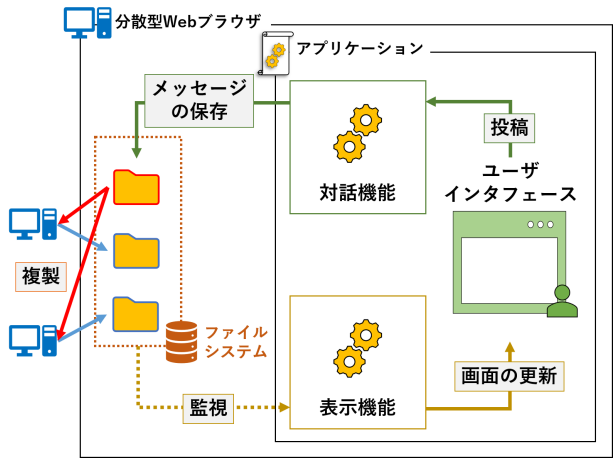

図 **21** マイクロブログアプリケーションの構造

対してコメントを追加することができる。

図 21 にマイクロブログアプリケーションの構造を示す。 アプリケーションは対話機能と表示機能から構成される。 前者はローカルのユーザと対話し、投稿操作に応じてロー カルのディレクトリに自身のメッセージを保存する。また、 4.2 節で述べたファイルの単方向同期機能を用いて、友人 がメッセージを保存したディレクトリをローカルのディレ クトリに複製する。図の左端にある、分散型 Web ブラウ ザの外部からディレクトリを指している矢印はこの複製を 表している。また、同じく左端にある、ディレクトリから 分散型 Web ブラウザの外部を指している矢印は、友人の 分散型 Web ブラウザによる自身のディレクトリの複製を 表している。後者はローカルのディレクトリおよび、分散 型 Web ブラウザによって友人と同期されているディレク トリを監視し、新たなメッセージが追加されたら画面に表 示する。 **Properties and the set of the set of the set of the set of the set of the set of the set of the set of the set of the set of the set of the set of the set of the set of the set of the set of the set of the set of the set** 

## **5.3** 日程調整アプリケーション

DOM 木の同期機能を用いた協調アプリケーションの例

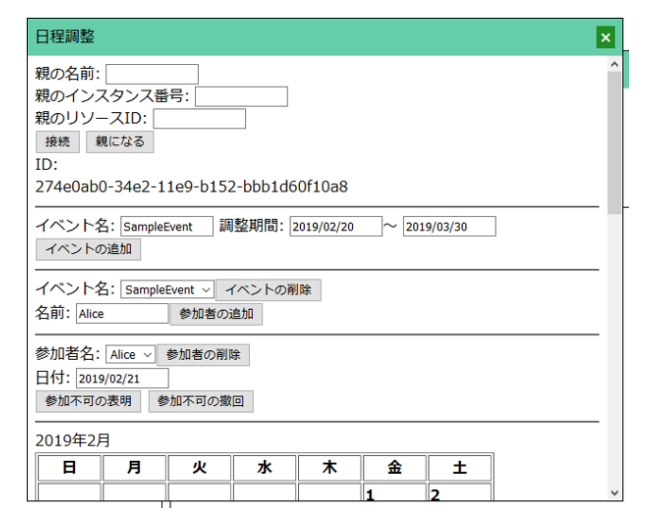

図 **22** 日程調整アプリケーション

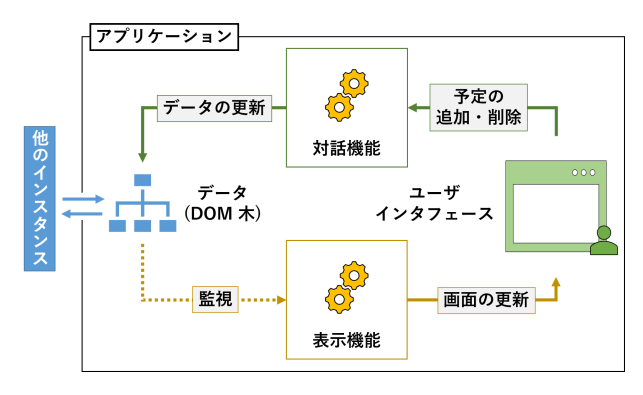

図 **23** 日程調整アプリケーションの構造

として、本研究では日程調整アプリケーションを実装した (図 22)。このアプリケーションでは、各利用者はある行事 の複数の開催候補日について、参加できるかどうかを記入 する。アプリケーションは行事の開催候補日に対応したカ レンダーと各々の参加者の出席できない日を表示する。利 用者が参加可否を記入した場合、そのインスタンスは自分 の持っている DOM 木に参加可否の情報を入れる。する と、DOM 木の同期が発生し、他の利用者においても参加 可否が表示される。

日程調整アプリケーションではユーザ間のデータの同期 に基づいた設計を行ったため、図 23 のようにアプリケー ションの構造が単純になった。このコードは、対話機能と 表示機能から構成される。前者はローカルのユーザと対話 し、それに応じて DOM 木を書き換える。後者は DOM 木 を監視し、それが変更されたら画面に表示する。このとき、 変更はローカルのユーザによるものか、リモートのユーザ によるものかを区別することはない。

5.1 節で述べたメールアプリケーションを日程調整に招 待する手段として使用することができる。メールアプリ ケーションは受け取ったメールに含まれた特殊な文字列 を解釈する。具体的にはメール中の invite: から始まる文 字列を解釈し、アプリケーションを起動するリンクへと変

表 **5** 実験環境

|         | コンテナ1                                          | コンテナ 2     |  |  |
|---------|------------------------------------------------|------------|--|--|
| CPU     | Intel Core i7-9700K                            |            |  |  |
| メモリ     | 32GB                                           |            |  |  |
| OS      | Ubuntu 18.04                                   |            |  |  |
| ブラウザ    | Google Chrome                                  |            |  |  |
|         | Version 77.0.3865.90 (Official Build) (64-bit) |            |  |  |
| インターネット | SINET5                                         | インターリンク    |  |  |
| アクセスライン | (大学ネットワーク経由)                                   | (B フレッツ経由) |  |  |
| ping    | $9$ [ms]                                       |            |  |  |
| iperf   | $100 \sim 450$ [Mbps]                          |            |  |  |
|         | (方向・時間帯によって大きく変動する)                            |            |  |  |

換する。このリンクをクリックすると対応するアプリケー ションが起動され、起動時の引数として DOM 木の ID 等 が与えられる。日程調整アプリケーションはこの引数を用 いて DOM 木の同期へ参加することができる。

# **6.** 性能

本研究で実装した分散型 Web ブラウザが実用可能な性 能を持つかどうかを確認するために実験を行った。実験環 境の詳細を表 5 に示す。実験環境を Docker を用いて構築 した。同一ホスト上にコンテナを 2 つ作成し、両コンテナ の上で本研究の分散型 Web ブラウザを動作させた。両コ ンテナ間の通信はインターネットを経由するように設定し た。性能を測定する実験では、プログラムを 6 から 100 回 繰り返し実行し、メッセージ転送時間や実行時間の最小値、 中央値、および最大値を測定した。

# **6.1 CRPI** を用いた **Offer** メッセージの受け渡しにかか る時間

CRPI を用いて WebRTC のシグナリングを行い、単一の メッセージの受け渡しにかかった時間を測定した。ここで は、受け渡しにかかった時間を送信側が CRPI にメッセー ジを送信し始めてから、受信側が CRPI からメッセージを 受信し終わるまでの時間とする。

実験結果を表 6 に示す。インスタントメッセージング サービスである Tox をランデブ・ポイントとして用いた場 合は中央値で 0.21 秒しかかかっていない。これは分散型 Web ブラウザのユーザにストレスを与えることのない、シ グナリングを行うには十分な性能である。一方で、ファイ ル同期アプリケーションである Syncthing を用いた場合は 中央値で 10.15 秒と、体感で遅いと感じるほどの時間がか かっている。しかし本分散型 Web ブラウザは、通信路の 開設は起動時に一度だけ行い、分散型 Web ブラウザを終 了させるまで維持する。そのためアプリケーションの実行 前には通信路は開設された状態であり、シグナリングによ る待ちは生じない。よって、本分散型 Web ブラウザにお いて Syncthing をランデブ・ポイントとして用いる妨げに Comparisons of the Control of the Control of the Control of the Control of the Control of the Control of the Control of the Control of the Control of the Control of the Control of the Control of the Control of the Cont

表 **6** WebRTC のシグナリングにおける単一のメッセージの受け渡 しにかかる時間 (CRPI 経由)

|         | ランデブ・ポイント |           |  |
|---------|-----------|-----------|--|
|         | Tox       | Syncthing |  |
| 最小値 [s] | 0.13      | 7.73      |  |
| 中央値 [s] | 0.21      | 10.15     |  |
| 最大值 [s] | 0.29      | 10.88     |  |

表 **7** RPC を用いたエコーにかかる時間

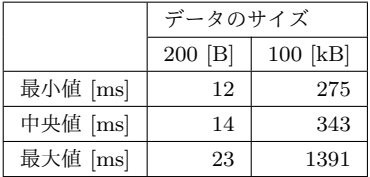

はならない。

## **6.2 RPC** の基本性能

分散型 Web ブラウザの RPC 機能の性能を簡単なエコー バックを行うサービスを用いて測定した。2 つのコンテナ 上の分散型 Web ブラウザのうち、片方でサーバ、片方でク ライアントを実行した。エコーバックに与えるデータとし て 200 B と 100 kB のランダムなデータを用意した。200 B のデータは、マイクロブログの典型的なメッセージサイ ズ、100 kB のデータはマイクロブログで使われる写真の サイズを想定したものである。

表 7 にこの呼び出しにかかった時間を示す。200 B の小 さなメッセージでは、表 5 の ping の測定値よりも中央値 で 5 ミリ秒大きくなっているが、実用上十分な性能がある と言える。また、写真を想定した 100 kB のメッセージで も中央値で 343 ミリ秒で往復できている。

# **6.3** 遠隔にあるファイルシステムに対する **readFile()** に かかる時間

分散型 Web ブラウザのファイルシステムの性能を測定し た。6.2 節の実験と同様に 2 つのコンテナ上の分散型 Web ブラウザ間のうち、片方でサーバ、片方でクライアントを 実行した。そして、クライアントからサーバにあるファイ ルを readFile() を用いて読み込んだ。読み込むファイルと して 200 B と 100 kB の 2 種類の、ランダムなデータが含 まれたファイルを用意した。

表 8 に読み込みにかかった時間を示す。このように実験 で用いた環境では、マイクロブログのテキストメッセージ を想定した 200 B のファイルを 85 ミリ秒で、写真を想定 した 100 kB のファイルを 187 ミリ秒で読み込むことがで きた。

ファイルを大量に使用するアプリケーションとして 5.2 節のマイクロブログアプリケーションが挙げられる。マイ クロブログではメッセージのサイズが小さく、数が多い。 ここであるユーザの 1 時間あたりのメッセージ数を 20、

表 **8** 遠隔にあるファイルシステムに対する readFile() にかかる時間

|          | ファイルサイズ   |            |  |
|----------|-----------|------------|--|
|          | $200$ [B] | $100$ [kB] |  |
| 最小值 [ms] | 36        | 135        |  |
| 中央値 [ms] | 85        | 187        |  |
| 最大值 [ms] | 95        | 222        |  |

表 **9** DOM 木の同期の反映にかかる時間

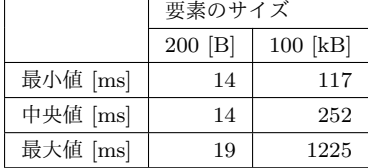

メッセージ 1 つのサイズを 200 B とすると、表 8 より、 メッセージの同期は 1 時間あたり 5 秒程度で終わると期待 される。これは 1 時間に対して十分小さい値である。分散 型 SNS では、1 人のユーザが 100 人程度の友人と交流でき れば十分である。複数の友人のメッセージを同期する場合 でも、1 時間当たり 1 分程度で終了すると期待される。こ のことから、本分散型 Web ブラウザのファイルシステム の性能は分散型 SNS のマイクロブログというアプリケー ションについては十分実用的であると言える。

#### **6.4 DOM** 木の同期の反映にかかる時間

分散型 Web ブラウザの DOM 木の同期機能の性能を測 定した。6.2 節の実験と同様に 2 つのコンテナ上の分散型 Web ブラウザ間で、5.3 節で述べた日程調整アプリケーショ ンと類似のプログラムを走らせた。片方ノードで DOM 木 へ要素を追加してからもう片方でこの変更が反映されるま での時間を測定した。DOM 木の要素として、ランダムな データを 200 B 分持つ要素と、100 kB 分持つ要素の 2 種 類の要素を用意した。

表 9 に同期の反映にかかった時間を示す。このように実 験で用いた環境では、200 B の要素を 14 ミリ秒で、100 kB の要素を 252 ミリ秒で同期させることができた。この 結果から、5.3 節で述べた日程調整のようなアプリケーショ ンでは、DOM 木の同期が実用的な時間で行えることが分 かる。

### **7.** 関連研究

Browsix[11] は Web ブラウザ上で C、C++、および、Go 言語で記述された単一 PC 用アプリケーションを動作さ せる試みである。アプリケーションの例として dash(シェ ル)、GNU Make、pdfLaTeX、bibtex を使用可能にしてい る。Browsix はアプリケーションに対して、プロセス、ファ イルシステム、パイプ、およびソケットといった Unix 系 OS が提供してきた機能を提供する。そのため、既存の単一 PC 用アプリケーションを改変することなく動作させるこ とができる。プロセスは WebWorker を用いて実現し、シ

ステムコールの呼び出しはメインスレッドと WebWorker 間のメッセージのやり取りによって実現している。本研究 では、Browsix を大いに参考にして分散型 Web ブラウザ を実装した。Browsix と比較して、本研究の特徴は複数の ノードで動作する協調アプリケーションの開発と実行を支 援している点である。例えばユーザ間ファイル同期機能を 使用すると、アプリケーション開発者は簡単に協調アプリ ケーションを作成することができる。

Voutilainen ら [12] は、実行中の JavaScript のアプリケー ション (プロセス) を状態の同期により、あるコンピュー タから別のコンピュータへ移送する研究を行っている。こ の研究におけるアプリケーションの状態とは、Web アプリ ケーションにおける JavaScript の変数と DOM 木のことを 指す。著者らは DOM 木をそのまま同期することが現実的 ではないとして、Virtual DOM に基づいた同期方法を提案 している。一方本研究で実装した DOM 木の同期機能では アプリケーション全体の移送ではなく協調作業に焦点をあ てている。そのため、他のノードと限られたデータのみを 同期する。また、一度だけの移送ではなく、データを継続 的に同期する点も異なる。  $\begin{tabular}{c|c|c|c} $\mathsf{C}=\mathsf{max}\left(\mathsf{sum}_{i\in\mathbb{Z}/2},\mathsf{Var}_{i}\right) $&$4\ \underline{36}\ \underline{36}\ \underline{36$ 

これまでに Web ブラウザを用いた協調作業が研究されて きた。Opera Unite は Web ブラウザでサーバを動作させ ることができる [13]。例えば、ユーザはファイルサーバを 走らせ、友人とファイルを共有することができる。Opera Unite ではブラウザ間通信は Opera 社の中央サーバを必 要とする。

論文 [14] と [15] では、ユーザが PC で Web サーバを動 作させ、友人にカメラなどのデバイスを使用させられる ようにすることを提案している。しかし、これらの研究は Web サーバとブラウザ間のセキュアで認証された通信チャ ネルの確立をサポートしていない。

OP [16] と Gazelle [17] はマイクロカーネルアーキテク チャに基づいて設計された Web ブラウザである。このアー キテクチャでは Web ブラウザは、信頼できる小さなカー ネルを通してメッセージの交換を行う、複数の信頼できな いモジュールの集まりである。このマイクロカーネルはブ ラウザ間通信をサポートしていない。

P2P ファイル共有を用いると中央サーバを必要とせず にファイルを配布することができる。IPFS[18]、Dat[19]、 Syncthing[5] のように、Web ブラウザを通したファイルア クセスが可能なものもある。これらのシステムは不特定多 数の人に対して Web コンテンツを提供することができる が、ユーザの認証や、それに基づいたアクセス制御を行う ことができない。本分散型 Web ブラウザは、アクセス制 御を行うことができるファイルシステムを提供する。

## **8.** まとめ

本論文ではユーザ間データ共有を支援する分散型 Web

ブラウザについて述べた。分散型 Web ブラウザとは、Web ブラウザ上で動作する協調アプリケーションのための分散 OS である。各アプリケーションは DOM 木を表示できる ウインドウを持つ WebWorker のプロセスである。ブラウ ザ間の通信は WebRTC を用いることで中央サーバに依存 することなく実現する。ユーザ間データ共有としてリモー トアクセスが可能なファイルシステム、および、ファイル の単方向同期機能を提供する。また、高対話型協調アプリ ケーションのために DOM 木の共有機能を提供する。 Context (Secondary 11 (a)  $\frac{1}{2}$  (b)  $\frac{1}{2}$  (c)  $\frac{1}{2}$  (c)  $\frac{1}{2}$  (c)  $\frac{1}{2}$  (c)  $\frac{1}{2}$  (c)  $\frac{1}{2}$  (c)  $\frac{1}{2}$  (c)  $\frac{1}{2}$  (c)  $\frac{1}{2}$  (c)  $\frac{1}{2}$  (c)  $\frac{1}{2}$  (c)  $\frac{1}{2}$  (c)  $\frac{1}{2}$  (c)

本研究のユーザ間データ共有機能を用いることで、協調 アプリケーションを簡素に実装することができる。本研究 では、具体的なアプリケーションとしてメール、マイクロ ブログ、および、日程調整のアプリケーションを実装した。 これらの実装を通して、ユーザ間データ共有機能の有用性 を確認した。また、高速なインターネット回線を用いた実 験により、その性能が実用的であることを確認した。

現在の分散型 Web ブラウザは 1 人のユーザが 1 台のデバ イスを利用することを想定している。今後、複数のデバイ スで分散型 Web ブラウザを動作させられるようにし、ファ イルやユーザ情報などの共有も含め、デバイス間の連携を 行えるようにしたい。また、効率の良い単方向同期の実装 と多数のノードを利用した性能測定も今後の課題である。

#### 参考文献

- [1] Shinjo, Y., Guo, F., Kaneko, N., Matsuyama, T., Taniuchi, T. and Sato, A.: A distributed web browser as a platform for running collaborative applications, *7th International Conference on Collaborative Computing: Networking, Applications and Worksharing (CollaborateCom 2011)*, pp. 278–286 (2012).
- [2] HTML Living Standard, Web workers, https://html.spec.whatwg.org/multipage/workers.html. Accessed: 2019-11-06.
- [3] ECMAScript 2015 Language Specification, https://www.ecma-international.org/ecma-262/6.0/#sec-promise-objects. Accessed: 2019-11-06.
- [4] 蛸井博,新城靖,佐藤聡,中井央: 分散型 SNS のための 共通ランデブ・ポイント・インターフェースの実装,情 報処理学会コンピュータシステム・シンポジウム論文集, Vol. 2016, pp. 110–120 (2016).
- [5] Syncthing, https://docs.syncthing.net/. Accessed: 2019- 11-08.
- [6] Resilio Sync, https://www.resilio.com/individuals/. Accessed: 2019-11-08.
- [7] Vilk, J. and Berger, E. D.: Doppio: Breaking the Browser Language Barrier, *Proceedings of the 35th ACM SIGPLAN Conference on Programming Language Design and Implementation*, pp. 508–518 (2014).
- [8] Faltstrom, P., Crocker, D. and Fair, E. E.: RFC 1740 - MIME Encapsulation of Macintosh files - MacMIME, https://tools.ietf.org/html/rfc1740. Accessed: 2019-11- 08.
- [9] Ellis, C. A. and Gibbs, S. J.: Concurrency Control in Groupware Systems, *Proceedings of the 1989 ACM SIGMOD International Conference on Management of Data (SIGMOD '89)*, pp. 399–407 (1989).
- [10] Klehr, M.: dom-ot, https://github.com/marcelklehr/domot. Accessed: 2018-10-09.
- [11] Powers, B., Vilk, J. and Berger, E. D.: Browsix: Bridging the Gap Between Unix and the Browser, *the 22th International Conference on Architectural Support for Programming Languages and Operating Systems (AS-PLOS'17)*, pp. 253–266 (2017).
- [12] Voutilainen, J., Mikkonen, T. and Systä, K.: Synchronizing Application State Using Virtual DOM Trees, *Current Trends in Web Engineering (ICWE 2016)*, pp. 142–154 (2016).
- [13] Leichtenstern, T.: File sharing with Opera 10.10 Unite, *Linux Magazine (Feburuary 2010)*, pp. 40–42 (2010).
- [14] Lin, K., Chu, D., Mickens, J., Zhuang, L., Zhao, F. and Qiu, J.: Gibraltar: Exposing Hardware Devices to Web Pages Using AJAX, *Proceedings of the 3rd USENIX Conference on Web Application Development (WebApps12)*, pp. 75–87 (2012).
- [15] Lyle, J., Nilsson, C., Isberg, A. and Faily, S.: Extending the Web to Support Personal Network Services, *Proceedings of the 28th Annual ACM Symposium on Applied Computing*, pp. 711–716 (2013).
- [16] Grier, C., Tang, S. and King, S. T.: Secure Web Browsing with the OP Web Browser, *2008 IEEE Symposium on Security and Privacy*, pp. 402–416 (2008).
- [17] Wang, H. J., Grier, C., Moshchuk, A., King, S. T., Choudhury, P. and Venter, H.: The Multi-principal OS Construction of the Gazelle Web Browser, *Proceedings of the 18th Conference on USENIX Security Symposium*, pp. 417–432 (2009).
- [18] Benet, J.: IPFS Content Addressed, Versioned, P2P File System, http://arxiv.org/abs/1407.3561, *The Computing Research Repository (CoRR)* (2014).
- [19] Robinson, D. C., Hand, J. A., Madsen, M. B. and McKelvey, K. R.: The Dat Project, an open and decentralized research data tool, *Scientific Data*, Vol. 5, No. 180221 (2018).